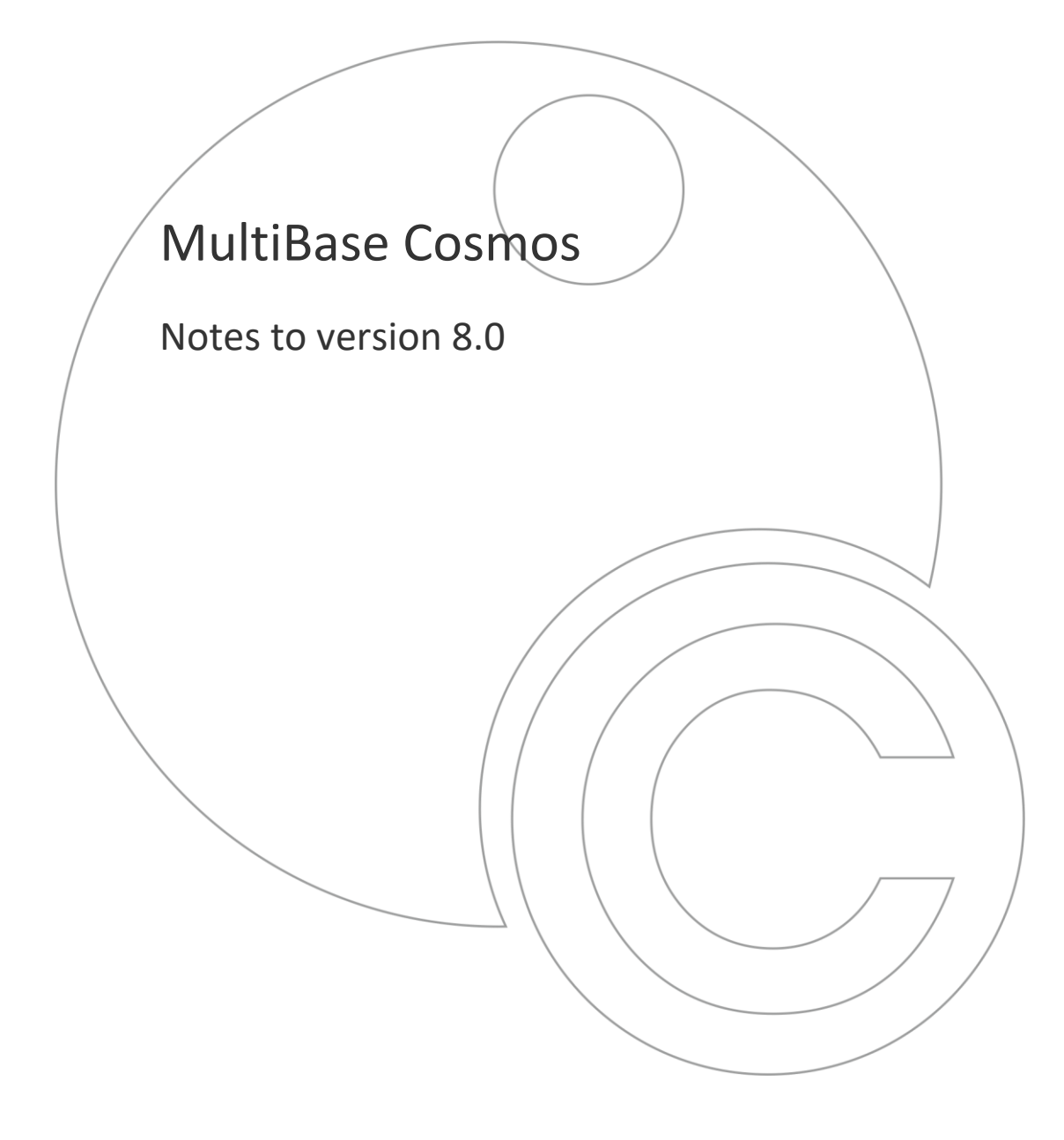

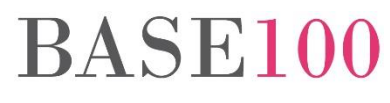

**BASE 100, S.A. www.base100.com**

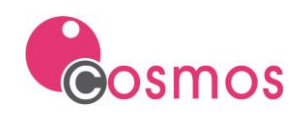

# Index

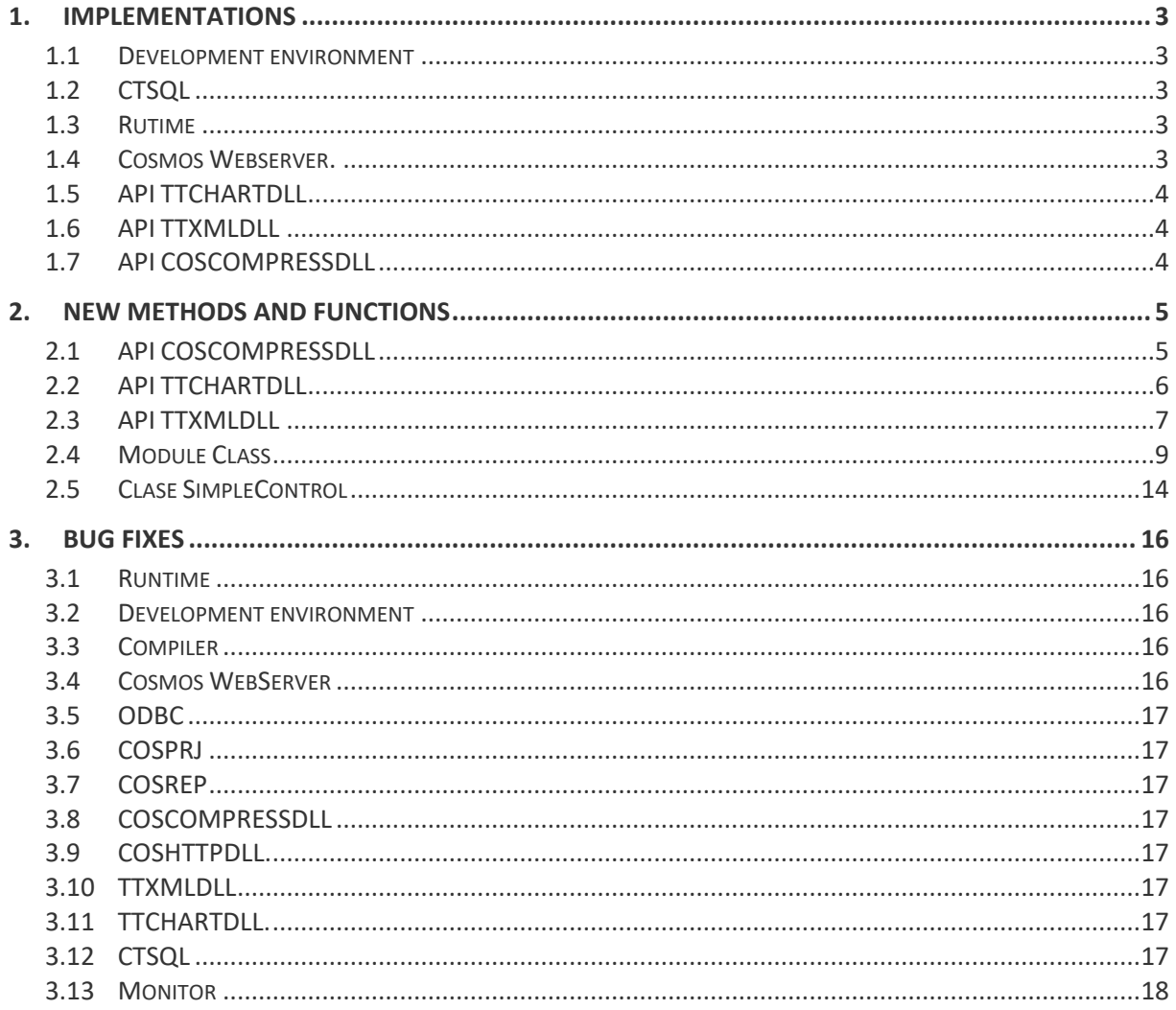

NTCO80

<sup>©</sup> Copyright BASE 100, S.A. All rights reserved. No part of this document may be reproduced or transmitted by any means without the prior written permission of the copyright holder. All products mentioned in this document are trademarks or registered trademarks of their respective holders.

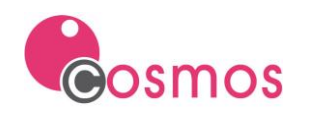

# <span id="page-2-0"></span>**1. Implementations**

# <span id="page-2-1"></span>**1.1 Development environment**

In the information window of a control, in addition to the controls, the variable associated with the control and its name will be displayed.

# <span id="page-2-2"></span>**1.2 CTSQL**

• TTBACKUPDB. A new parameter «maxtries» has been implemented for this command. This parameter will indicate the maximum number of retries to be performed before continuing with the hot backup.

# <span id="page-2-3"></span>**1.3 Rutime**

- As of version 8.0 of Cosmos, it will be possible to export the content of a list to a «PDF» file without having to have the OpenOffice suite installed, as was the case in previous versions.
- The FtpPutFileEx method allows uploading a file to an FTP server with SFTP protocol.
- Possibility to create, delete, list directories of an FTP server. In addition, you can rename and delete files. The UrlSendCommand method has been implemented in the Module class.
- Possibility to check if the Cosmos runtime that is running is 32 or 64 bits. The IsX64Runtime method of the Module class has been implemented.
- Possibility of searching for a text in the report preview window.
- Possibility of using scrollable cursors in an ODBC connection to PostgreSQL.

# <span id="page-2-4"></span>**1.4 Cosmos Webserver.**

Version 8.0 of Cosmos allows the installation, startup, shutdown and removal of the service silently and in the log4j file, with the trace in DEBUG mode, it will be possible to consult the parameters that are sent in the request.

In versions prior to 8.0, if many threads were running simultaneously, Cosmos WebServer would crash. To solve this problem, the possibility of modifying the number of «acceptors» and «selectors» of Jetty with an environment variable has been implemented. The environment variable is "com.base100.cosmos.server.threadacceptorselector", which is defined in the [Java] section of the CWS configuration.

Example:

-Dcom.base100.cosmos.server.threadacceptorselector=10,100

The maximum number of the sum of the 2 elements cannot exceed 180.

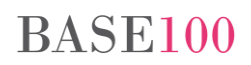

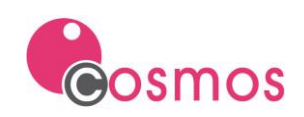

# <span id="page-3-0"></span>**1.5 API TTCHARTDLL**

Implementation of the ChartLegendSetXShift and ChartGraphSetXShift functions to be able to define the position of the legends and graphs, and avoid the overlapping that sometimes occurs.

Implementation of polar and radar charts.

# <span id="page-3-1"></span>**1.6 API TTXMLDLL**

- As of version 8.0 of Cosmos, this API allows, in addition to parsing files in «XML» format, files in «HTML» format. The functions that must be used in this case to open the file are: TTXmlOpenHtmlDoc or TTXmlOpenHtmlBuffer. The difference between these two functions is that the first receives as a parameter a char object with the path of the HTML file and the second receives as a parameter a char object with the content of the «HTML» file.
- It will be possible to consult the value of the encoding property opened with the TTXmlOpenDoc function in files with «XML» format. The new function is called TTXmlGetDocEncodingString. In addition, the TTXmlGetCharsetIdFromString and TTXmlGetCharsetStringFromId functions have been implemented to obtain the ID of the character set from the name and vice versa.
- A new function has been implemented that allows to know if the TTXmlGetNextNode and TTXmlGetFirstChildNode functions return a node of type «TEXT\_NODE», code (3), without value.

## <span id="page-3-2"></span>**1.7 API COSCOMPRESSDLL**

Possibility to compress and decompress files with password.

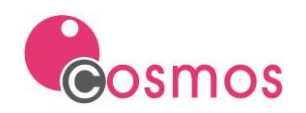

# <span id="page-4-0"></span>**2. New methods and functions**

### <span id="page-4-1"></span>**2.1 API COSCOMPRESSDLL**

#### **CosCosmpressSetPasword**

Allows you to assign a password to the archive.

Syntax:

```
[Access] dll "coscompressdll.dll" CosCompressSetPassword (zipId as integer, 
password as char) return integer
```
#### Parameters:

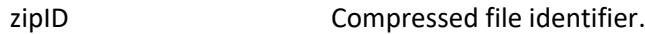

password File password.

#### Returns:

0 Successful execution.

-3 The archive identifier is not correct.

#### **CosCosmpressExtractEx**

Allows you to extract the content of a password-protected archive.

#### Syntax:

```
[Access] dll "coscompressdll.dll" CosCompressExtractEx(compressedFile as char, 
outputFolder as char, format as char, showProgressWindow as boolean, password 
as char) return integer
```
#### Parameters:

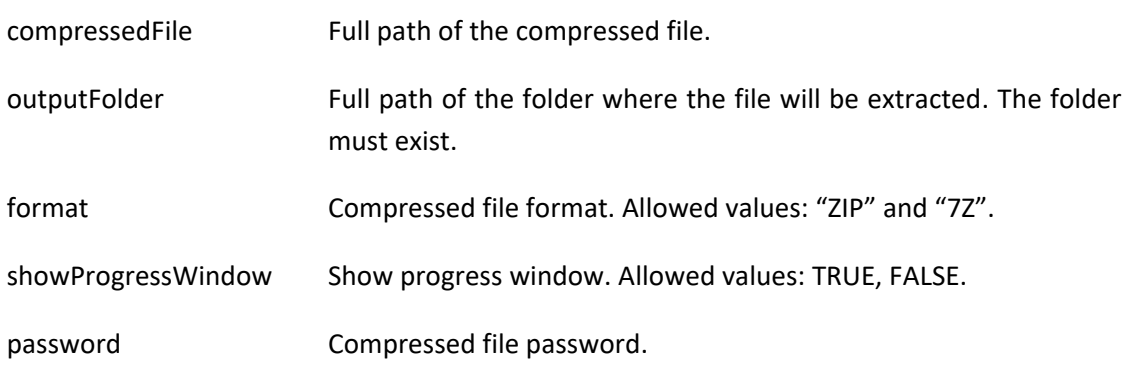

#### Returns:

0 Successful execution.

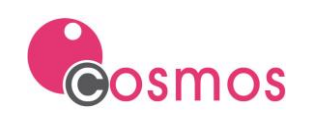

- -12 Unable to create output file. File already exists or you do not have write permission to the specified folder or the password is incorrect.
- -16 Input file not found.
- -18 The user has canceled the process.
- -19 Some required parameter is missing.
- -20 The output folder does not exist.

## <span id="page-5-0"></span>**2.2 API TTCHARTDLL**

#### **ChartGraphSetXShift**

Allows you to move the graph to the left (negative value) or to the right (positive value) with respect to its default position within the control window.

Syntax:

```
[Access] dll "ttchartdll.dll" ChartGraphSetXShift (hWindow as integer, xShift 
as decimal) return boolean
```
Parameters:

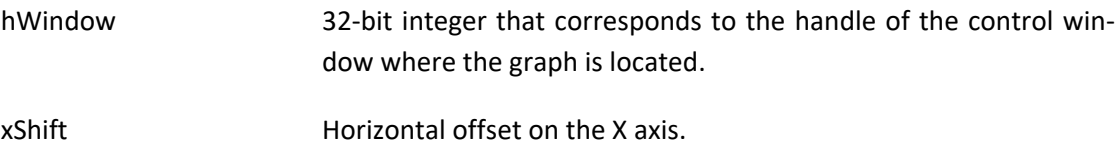

# Returns:

1 Successful execution.

0 There is no chart control associated with the hWindow parameter.

#### **ChartLegendSetXShift**

Allows you to move the legend to the left (negative value) or right (positive value) with respect to its default position within the control window.

Syntax:

```
[Access] dll "ttchartdll.dll" ChartLegendSetXShift(hWindow as integer, xShift 
as decimal) return boolean
```
Parameters:

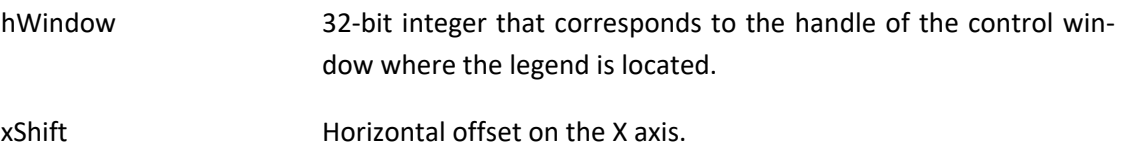

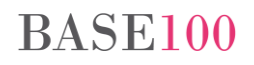

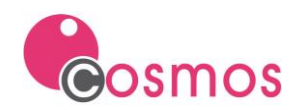

Returns:

- 1 Successful execution.
- 0 If there is no chart control associated with the hWindow.

#### **ChartGraphRadarSetScaleType**

This function indicates what will be the magnitude of the scale that will be used when drawing each of the elements of the graph.

#### Syntax:

```
[Acceso] dll "ttchartdll.dll" ChartGraphRadarSetScaleType(hWindow as integer, 
scaleType as integer) return boolean
```
Parameters:

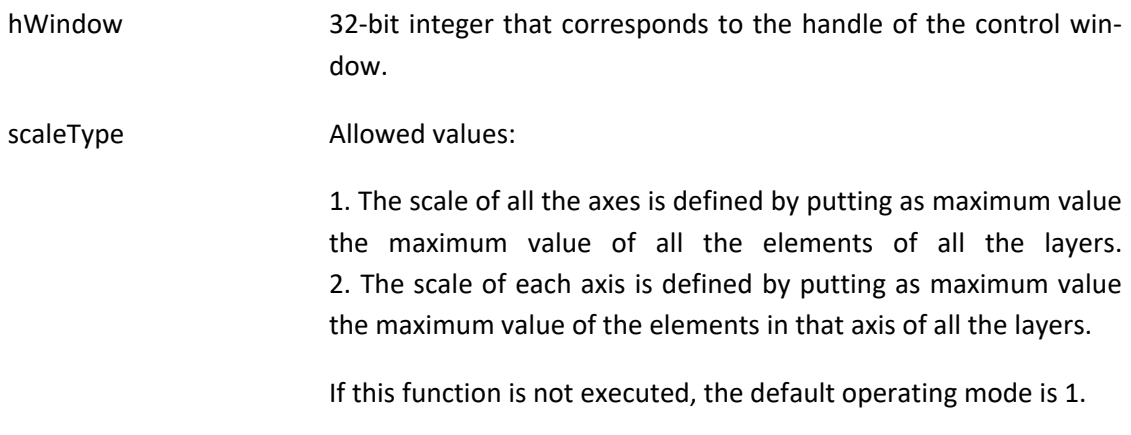

Returns:

1 Successful execution.

0 If there is no chart control associated with the hWindow parameter or if the scaleType parameter has not been assigned a correct value (1 or 2).

#### <span id="page-6-0"></span>**2.3 API TTXMLDLL**

#### **TTXmlIsBlankNode**

Detects if the node text has no value.

This function must be used when the TTXmlGetNextNode and TTXmlGetFirstChildNode functions return a node of type «TEXT\_NODE», code 3, to check if the text property has a value.

Syntax:

**[Access] dll "ttxmldll.dll" TTXmlIsBlankNode(Doc as integer, node as integer) return boolean**

Parameters:

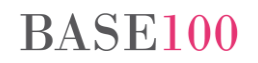

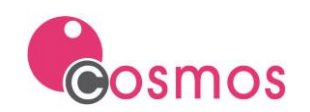

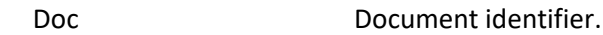

node Node identifier.

Returns:

TRUE if the text type node has no value, that is, it is a blank node.

FALSE if the text type node has value.

#### **TTXmlGetDocEncodingString**

Allows you to query the character set of an XML file opened with the TTXmlOpenDoc function.

Syntax:

**[Access] dll "ttxmldll.dll" TTXmlGetDocEncodingString(doc as integer) return char**

Parameters:

Doc Document identifier.

Returns:

A string of characters with the value of the encoding of the XML file.

## **TTXmlGetCharsetIdFromString**

It allows obtaining the encoding identifier from the string of characters that it receives as a parameter.

Syntax:

```
[Access] dll "ttxmldll.dll" TTXmlGetCharsetIdFromString(encodingString as 
char) return integer
```
Parameters:

```
encodingString String of characters with the value of the encoding.
```
Returns:

Encoding identifier.

#### **TTXmlGetCharsetStringFromId**

It allows obtaining the identifier string of the encoding value from the identifier that it receives as a parameter.

Syntax:

```
[Access] dll "ttxmldll.dll" TTXmlGetCharsetStringFromId(encoding as integer) 
return char
```
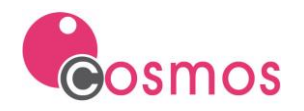

#### Parameters:

encoding Encoding identifier.

Returns:

String of characters with the value of the encoding.

#### **TTXmlOpenHtmlDoc**

Allows you to open and load an existing HTML file.

#### Syntax:

```
[Access] dll "ttxmldll.dll" TTXmlOpenHtmlDoc(htmlDocName as char) return 
integer
```
#### Parameters:

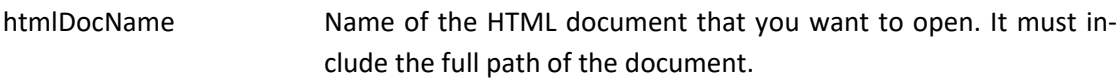

## Returns:

Returns the identifier of the open HTML document. If the return value is 0, it indicates that the document cannot be found or cannot be opened.

#### **TTXmlOpenHtmlBuffer**

Allows an object of type char to be loaded in HTML format and to be handled as if it were an HTML document opened with the TTXmlOpenHtmlDoc function.

Syntax:

```
[Access] dll "ttxmldll.dll" TTXmlOpenHtmlbuffer(bufferHtml as char) return 
integer
```
Parameters:

bufferHtml String of characters in HTML format.

Returns:

Returns the identifier of the open HTML buffer. If the value it returns is 0, it indicates that it has not been possible to load the buffer.

### <span id="page-8-0"></span>**2.4 Module Class**

#### **IsX64Runtime**

It allows to know the type of architecture of the runtime that is being executed.

Syntax:

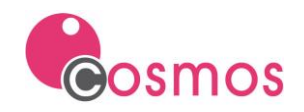

**IsX64Runtime() return boolean**

#### Returns:

TRUE, if the runtime architecture is x64.

FALSE, if the runtime architecture is x86.

#### **UrlSendCommand**

Allows you to create, delete, list FTP server directories. In addition, you can rename and delete files.

Syntax:

```
UrlSendCommand(remoteHost as Char ,remoteHostPort as Integer ,remoteHostUser 
as Char ,remoteHostPassword as Char ,command as Char ,VAR retCommand as Char)
```
#### Parameters:

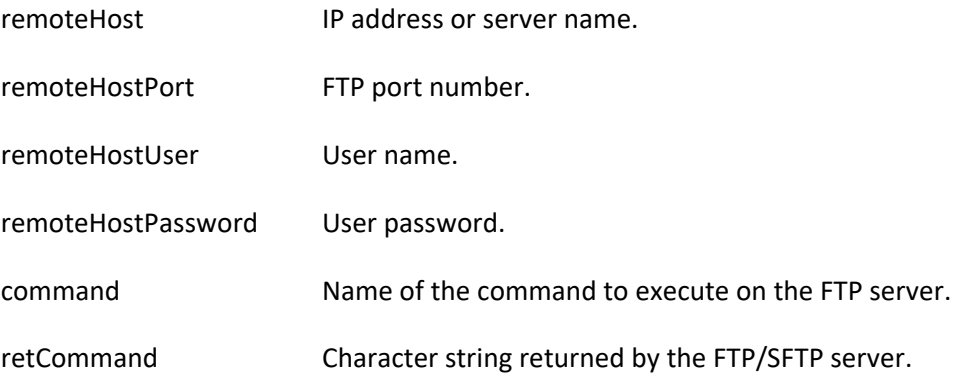

#### Returns:

a) a) The FTP error codes are as follows:

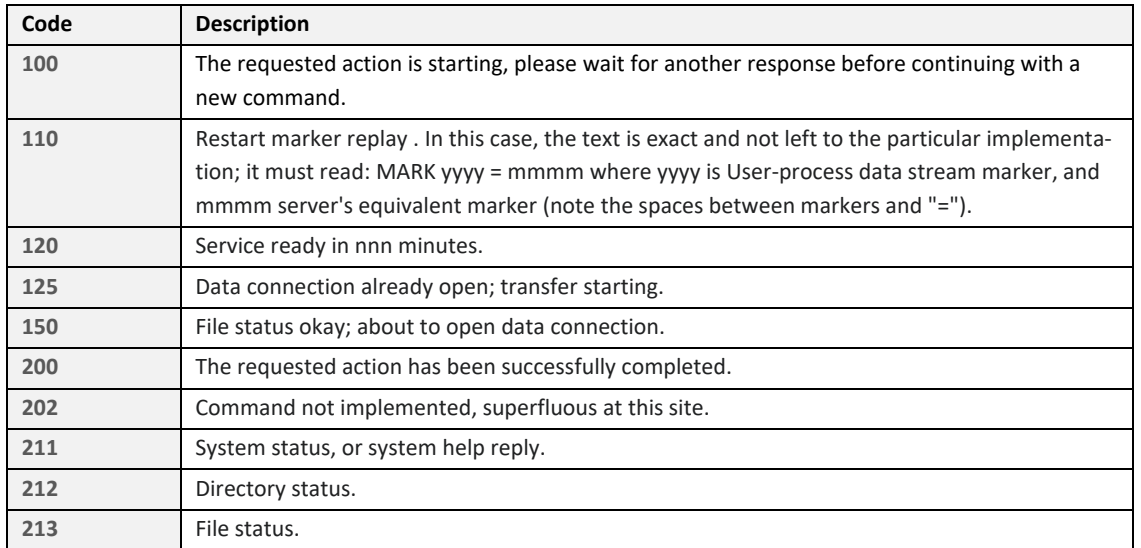

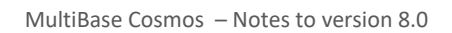

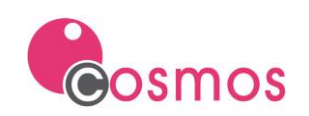

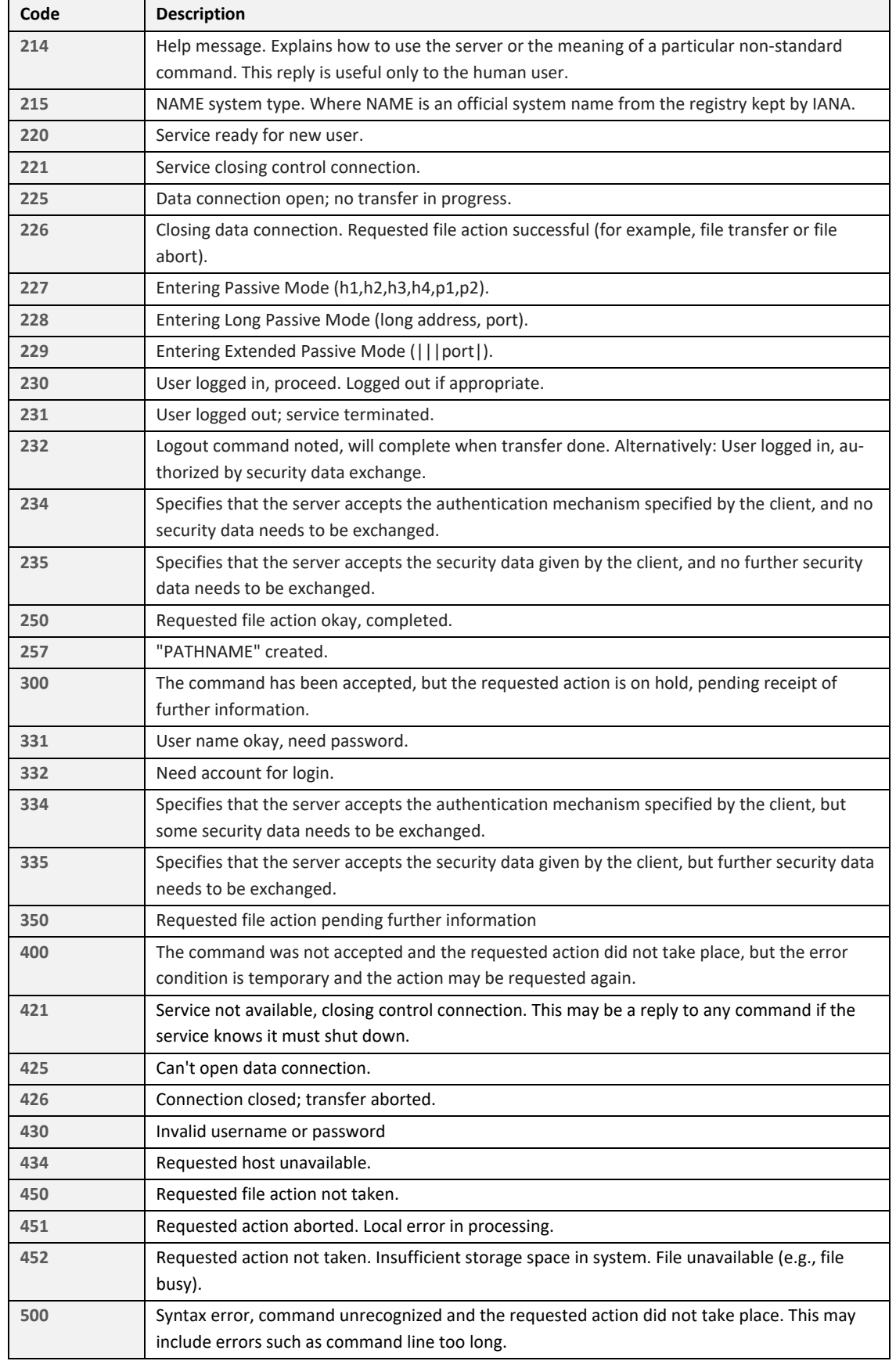

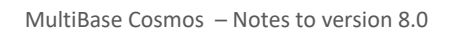

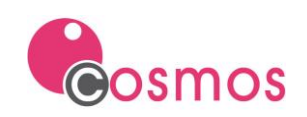

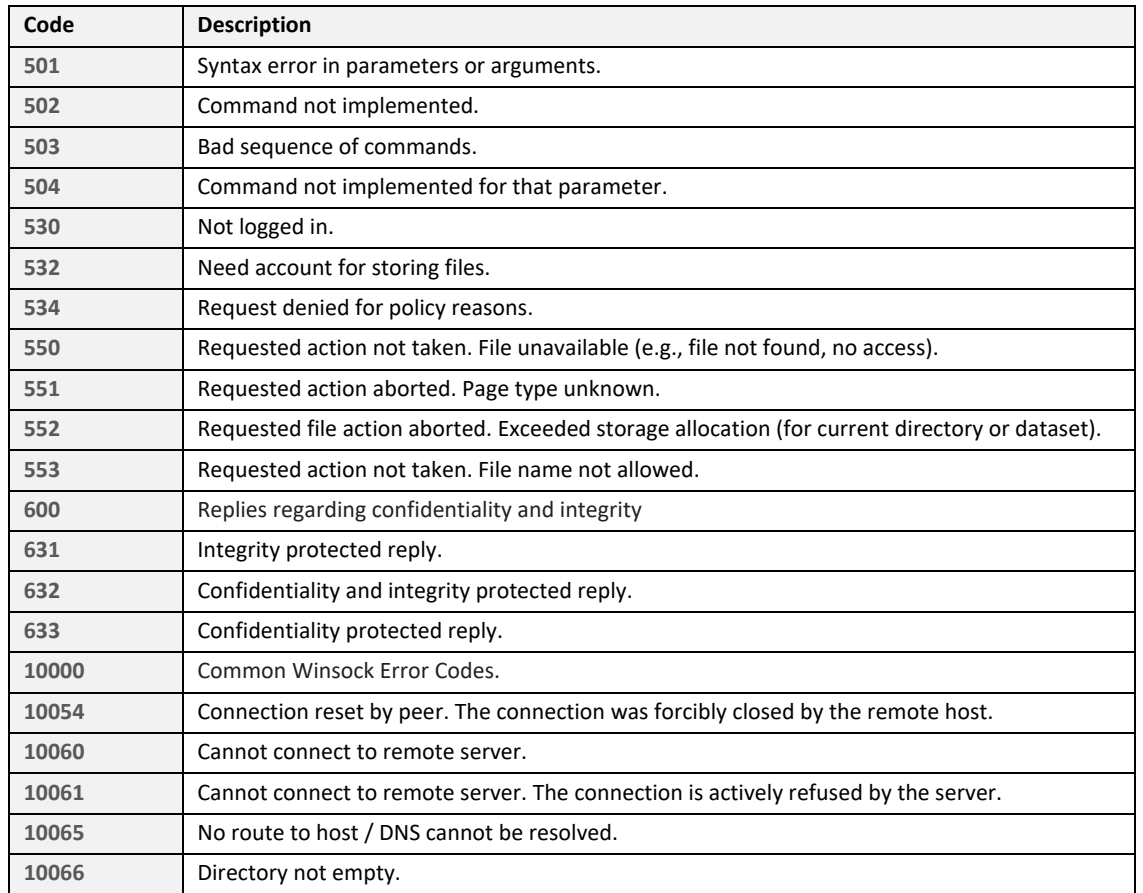

# b) The SFTP error codes and their descriptions are as follows:

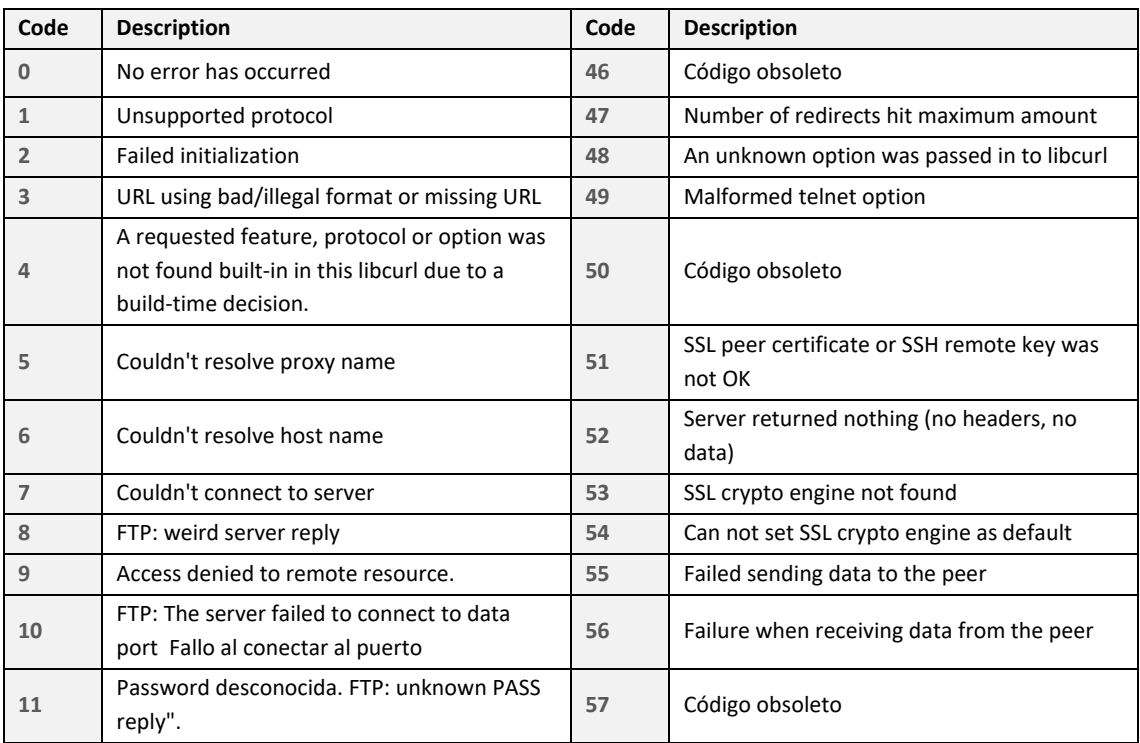

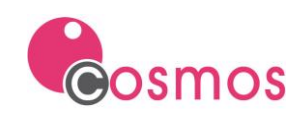

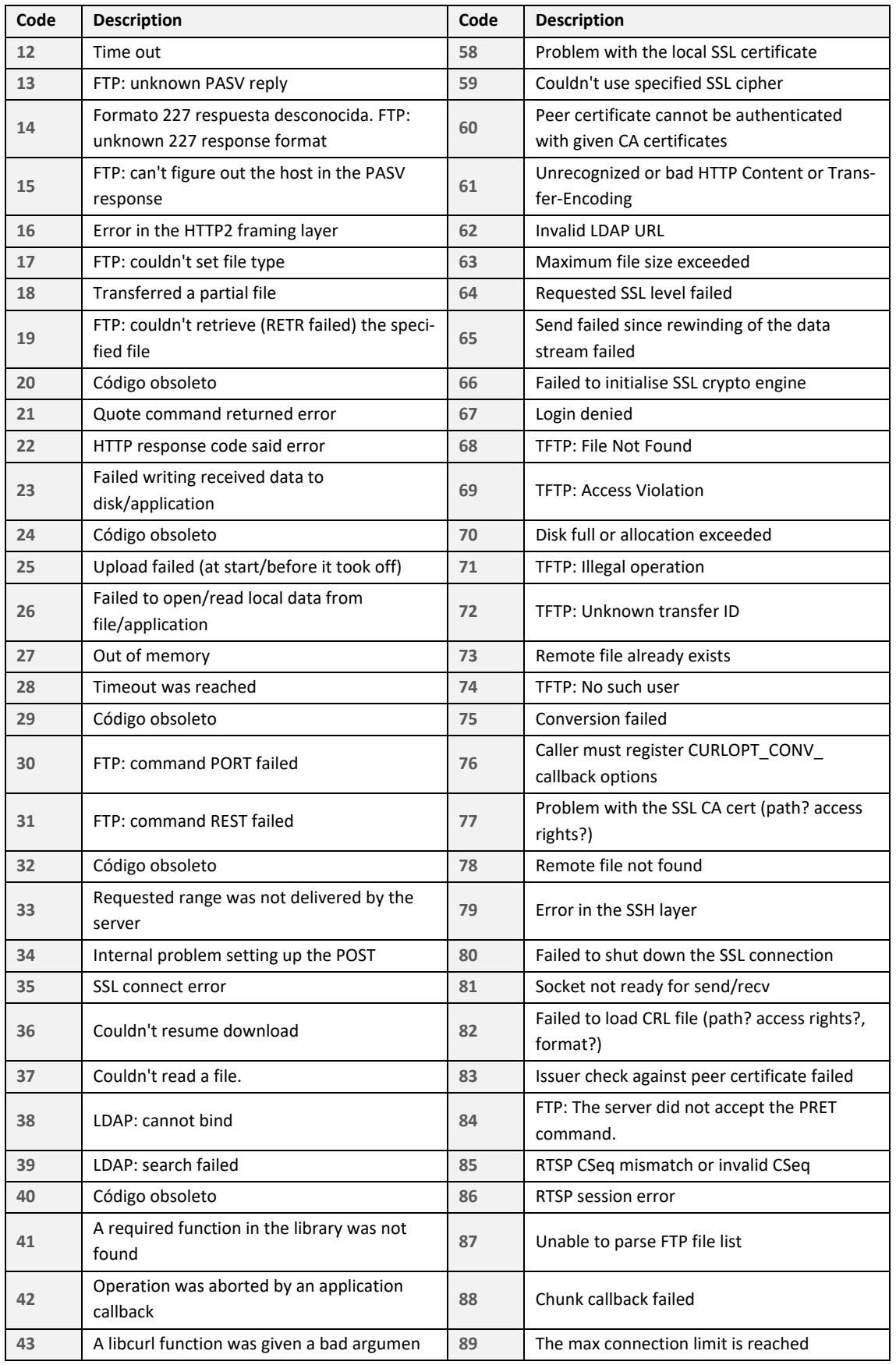

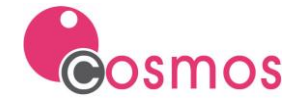

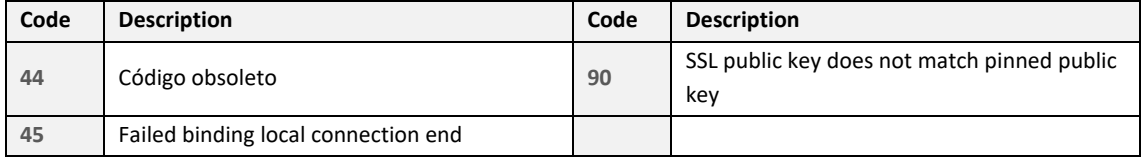

#### Summary:

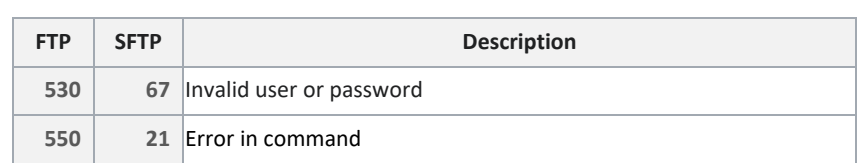

# <span id="page-13-0"></span>**2.5 Clase SimpleControl**

#### **ExportToPDFEx**

It allows the export to PDF of the content of a list control.

#### Syntax:

**ExportToPDFEx(fileName as Char ,width as Smallint ,height as Smallint) return boolean**

#### Parameters:

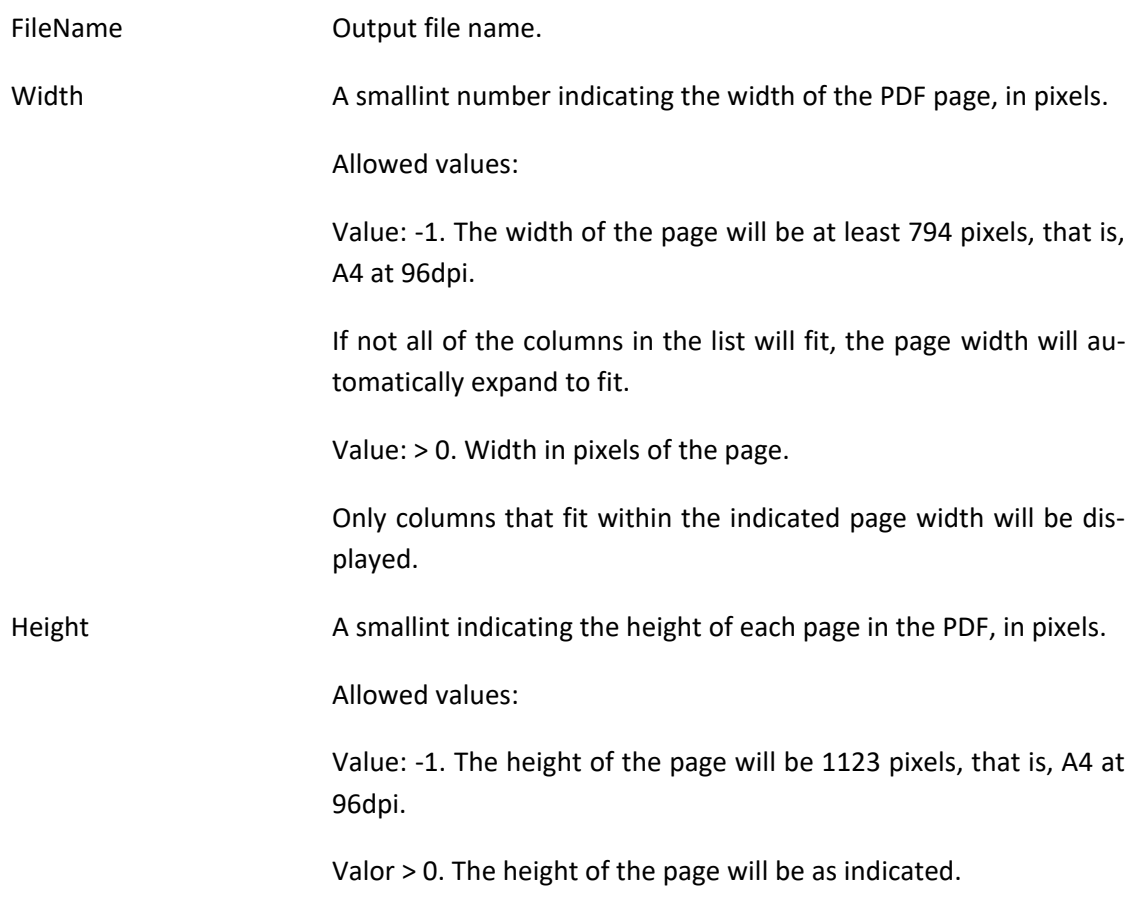

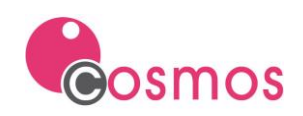

Returns:

TRUE, if the export was successful.

FALSE, if there was an error in the export, the control is not a list type or the output file could not be created (permissions, existing file and opened by another application, etc).

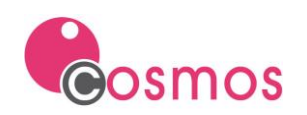

# <span id="page-15-0"></span>**3. Bug fixes**

# <span id="page-15-1"></span>**3.1 Runtime**

- Export to EXCEL. The file with the xlsx extension was not generated if the path of the destination file contains the character ñ or the character ± .
- Export to PDF. As of Cosmos version 7.8, exporting to PDF of lists with many controls and many pages was slower.
- ODBC connections:
	- PostgreSQL, scrollable cursors (FetchLast, FetchFirst, FetchPrevious, FetchNext) didn't work.
	- Excel, on x64 architecture, displayed non-printable characters.
- JSON class.
	- When adding a decimal without decimal digits as the value of an array element, it added a comma and a non-printable character.
	- If the JSON file contained quoted strings, calling the SaveToFile method would produce an incorrect JSON file.
- LoadSelect method did not load the list if the select statement contained the word "limit\*" and the list was ordered with the SetOrderBy method.
- Ordered lists (SORT flag). If a list with more than 888 elements was sorted, the Reset method was executed and then reloaded with the same elements, not all the elements were loaded and the ordering was not correct.

## <span id="page-15-2"></span>**3.2 Development environment**

• The option to add libraries or includes to a module from the "Multi Select" option did not work correctly if a label was defined in the module name.

# <span id="page-15-3"></span>**3.3 Compiler**

• A memory error occurred when compiling a module with lines larger than 1024 characters.

## <span id="page-15-4"></span>**3.4 Cosmos WebServer**

- It did not work correctly when the response occupies more than 32767 bytes and the request is made from an external server through a browser with Javascript.
- CWS would crash if many threads were running simultaneously.
- The service was not started if within the [Java] section of the configuration file there was a line that begins with a semicolon or with a hash mark. It did not support commented lines in this section of the configuration file.

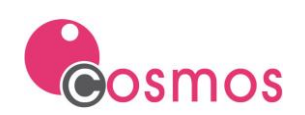

# <span id="page-16-0"></span>**3.5 ODBC**

• When creating a linked server with SQL Server, the names of the databases and tables were showing duplicates. In addition, the data of some queries was not displayed.

# <span id="page-16-1"></span>**3.6 COSPRJ**

• The «-imp» parameter did not support the «ñ» character in the name of the project nodes to import.

# <span id="page-16-2"></span>**3.7 COSREP**

• Sometimes, when creating a linked column, in the table to choose list, all the tables in the repository did not appear nor were they displayed in alphabetical order.

# <span id="page-16-3"></span>**3.8 COSCOMPRESSDLL**

• Directories whose names began with the character «.» were not compressed.

# <span id="page-16-4"></span>**3.9 COSHTTPDLL.**

• It did not correctly calculate the value of the «content-length» property when a binary file was sent in the body of the REST request.

## <span id="page-16-5"></span>**3.10 TTXMLDLL**

• On some occasions, when traversing an XML, the TTXmlGetNextNode and TTXmlGet-FirstChildNode functions returned nodes of type «TEXT\_NODE» code (3) with no value. See TTXmlIsBlankNode function.

## <span id="page-16-6"></span>**3.11 TTCHARTDLL.**

• The text of the tooltip was not displayed in the curved line type charts (ChartLayerSetCurvedLine) when it had negative values.

# <span id="page-16-7"></span>**3.12 CTSQL**

- TTBACKUPDB. In Windows 10, if at the beginning of the database backup process there was an active CTSQL process, the backup did not finish until the CTSQL process finished the transaction it was performing at that moment.
- On some occasions, it did not correctly update the «n\_indexes» field in «systables» after deleting the primary key of a table.
- TRIGGERS. A communication error with CTSQL occurred when launching a stored procedure from an after/before update trigger.

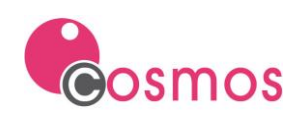

# <span id="page-17-0"></span>**3.13 Monitor**

• On some occasions, when running «monitor -start» on the Windows operating system, the monitor would not start.